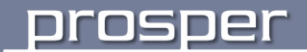

## **ProVIR**

Információs és Kereskedelmi Rendszer

## **Felhasználói kézikönyv**

**- Kivonat -**

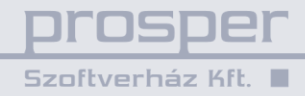

## **TARTALOM**

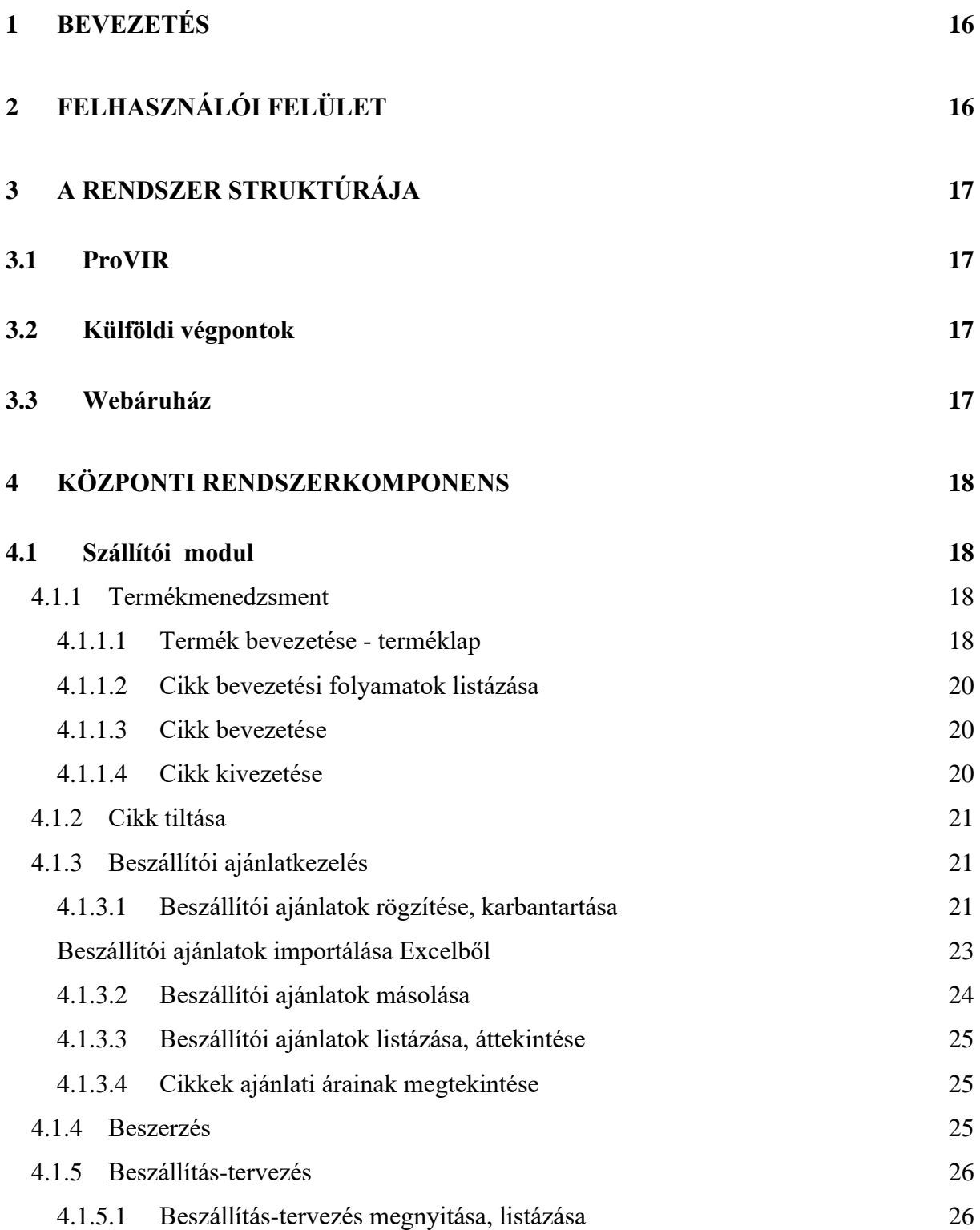

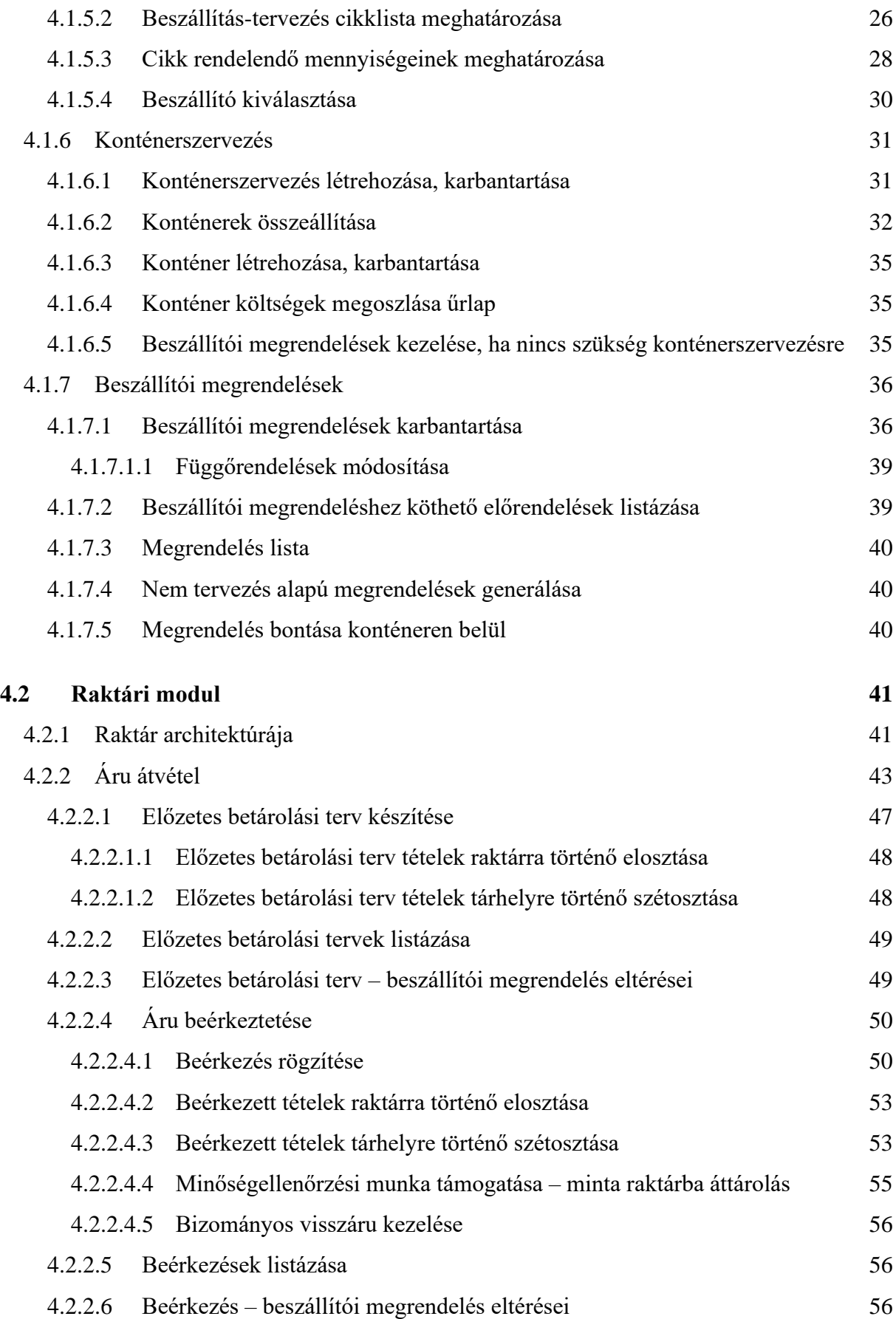

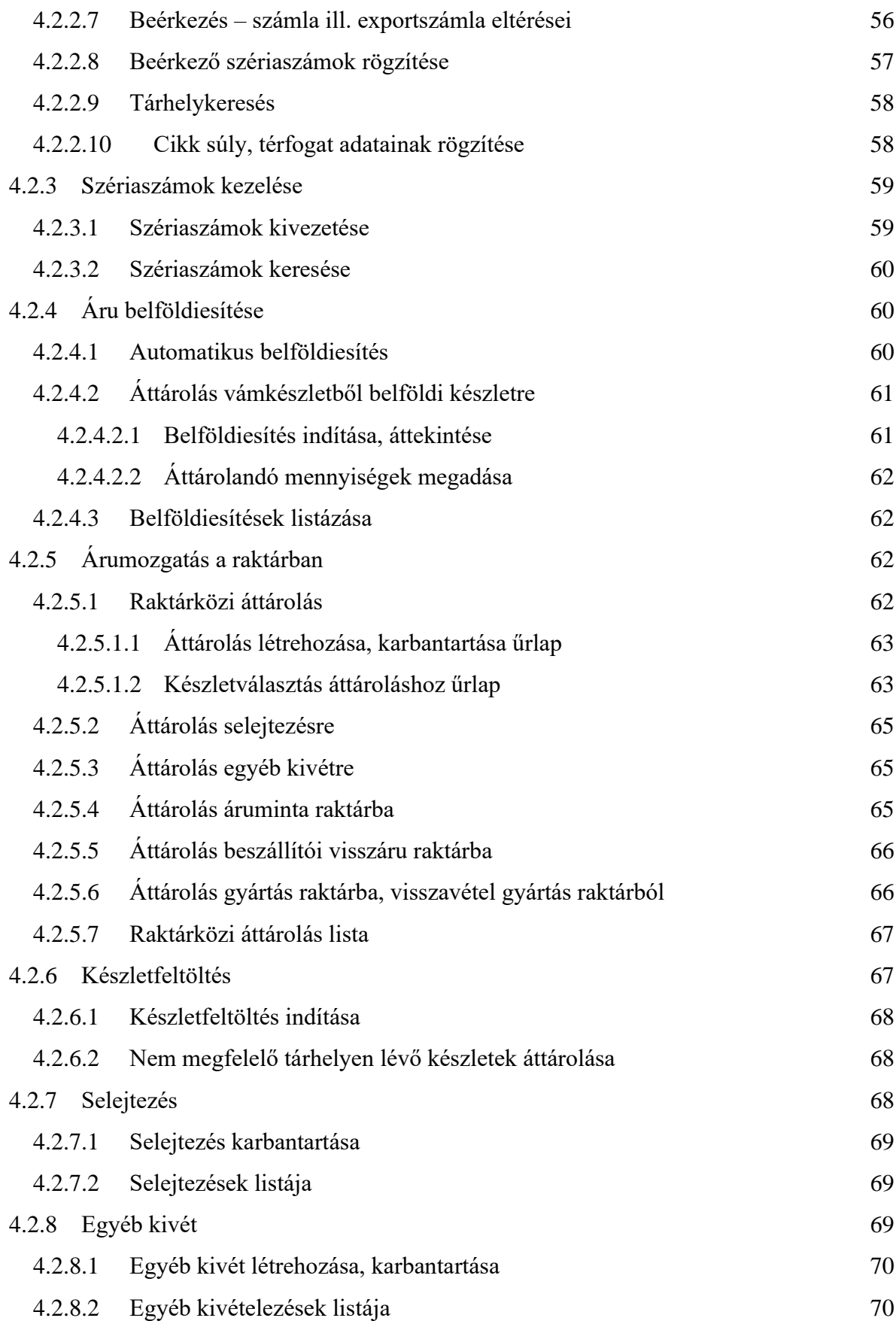

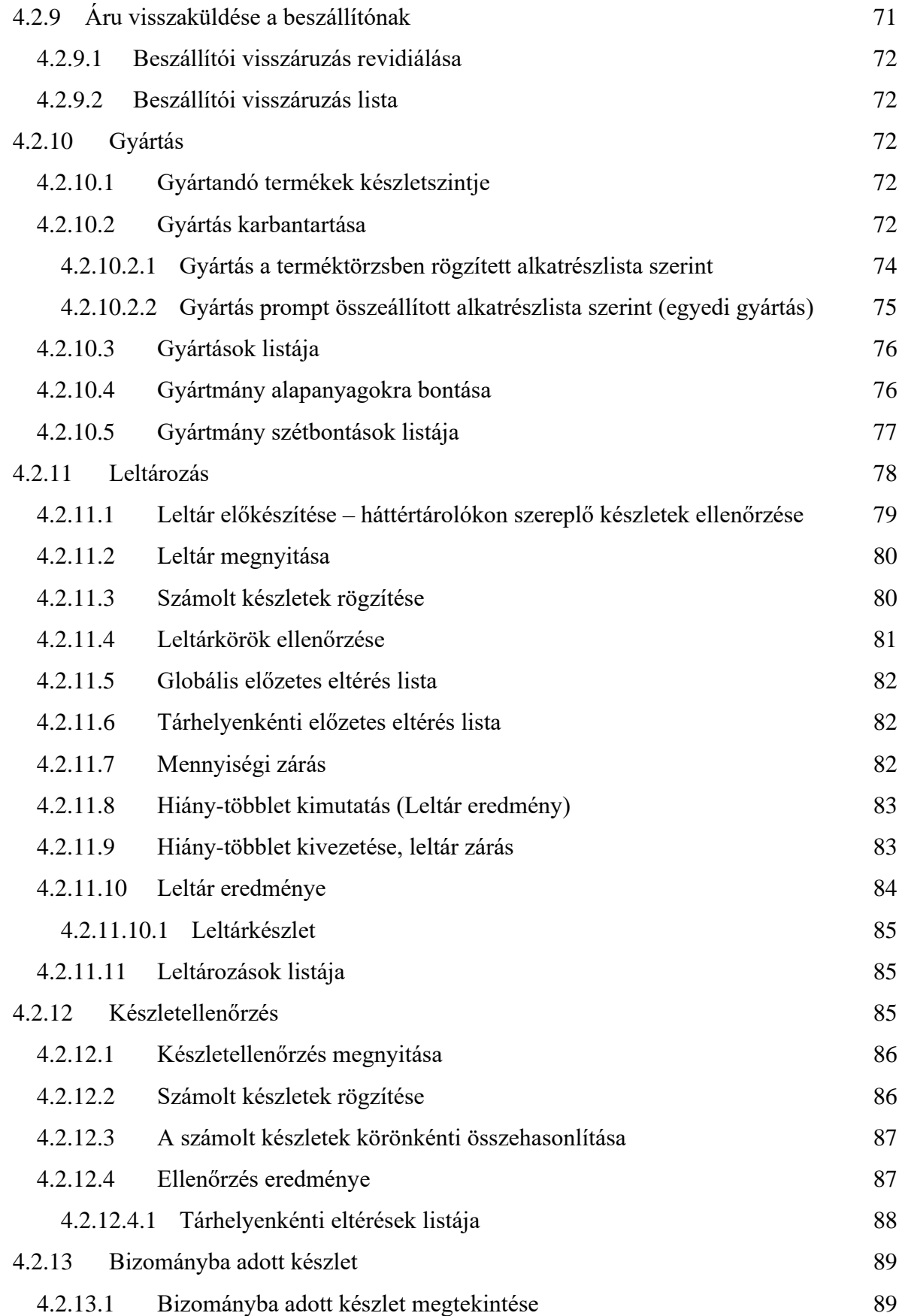

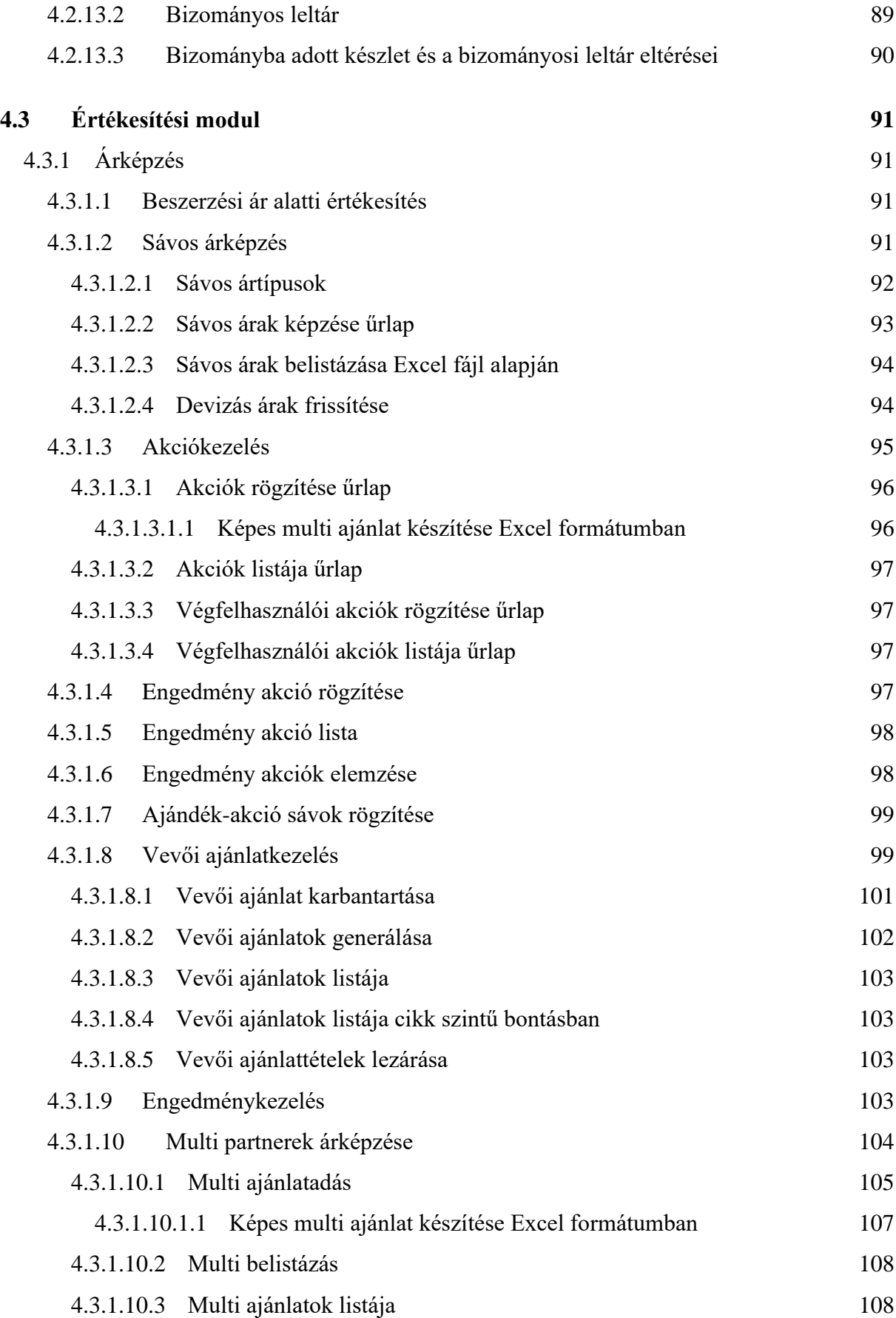

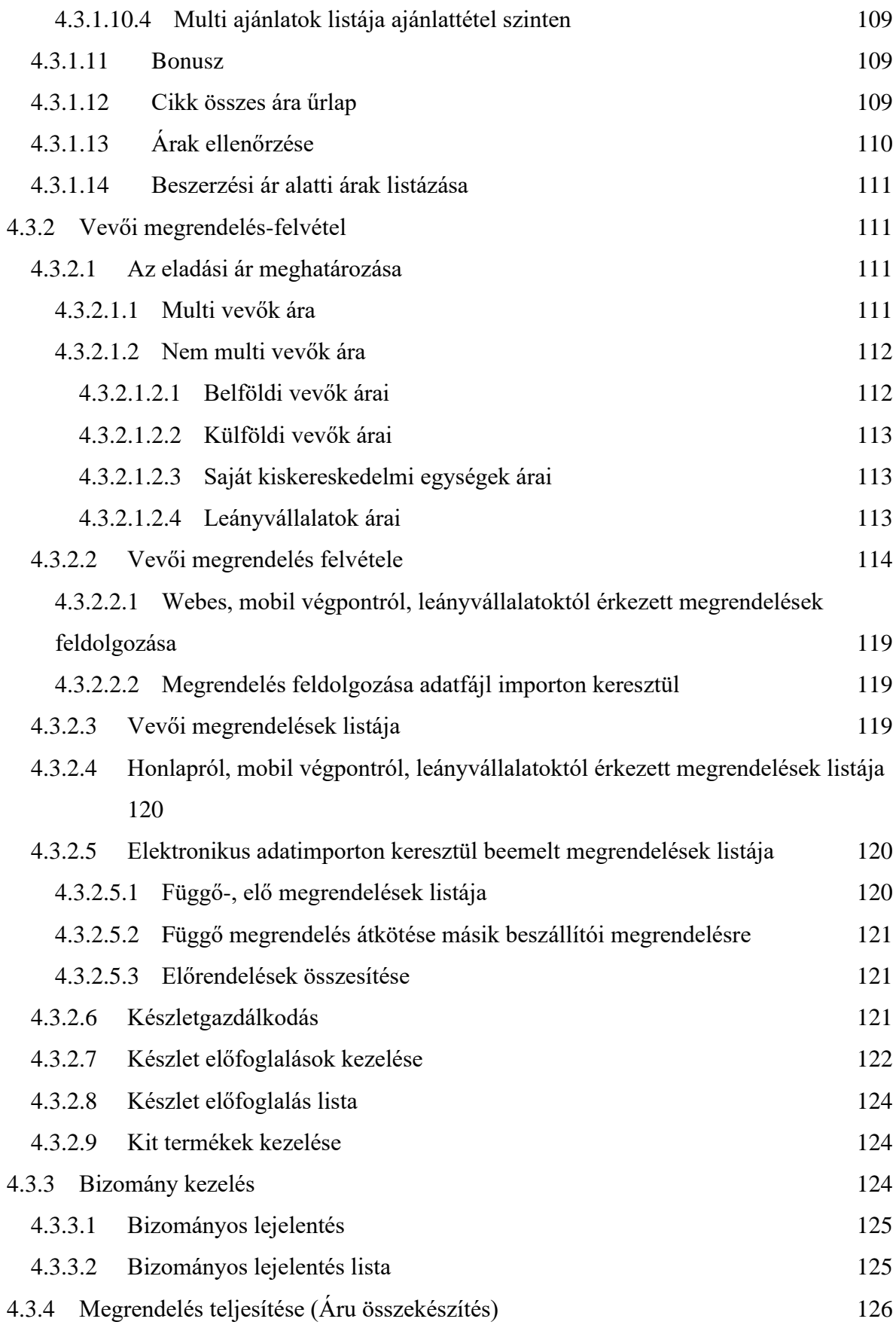

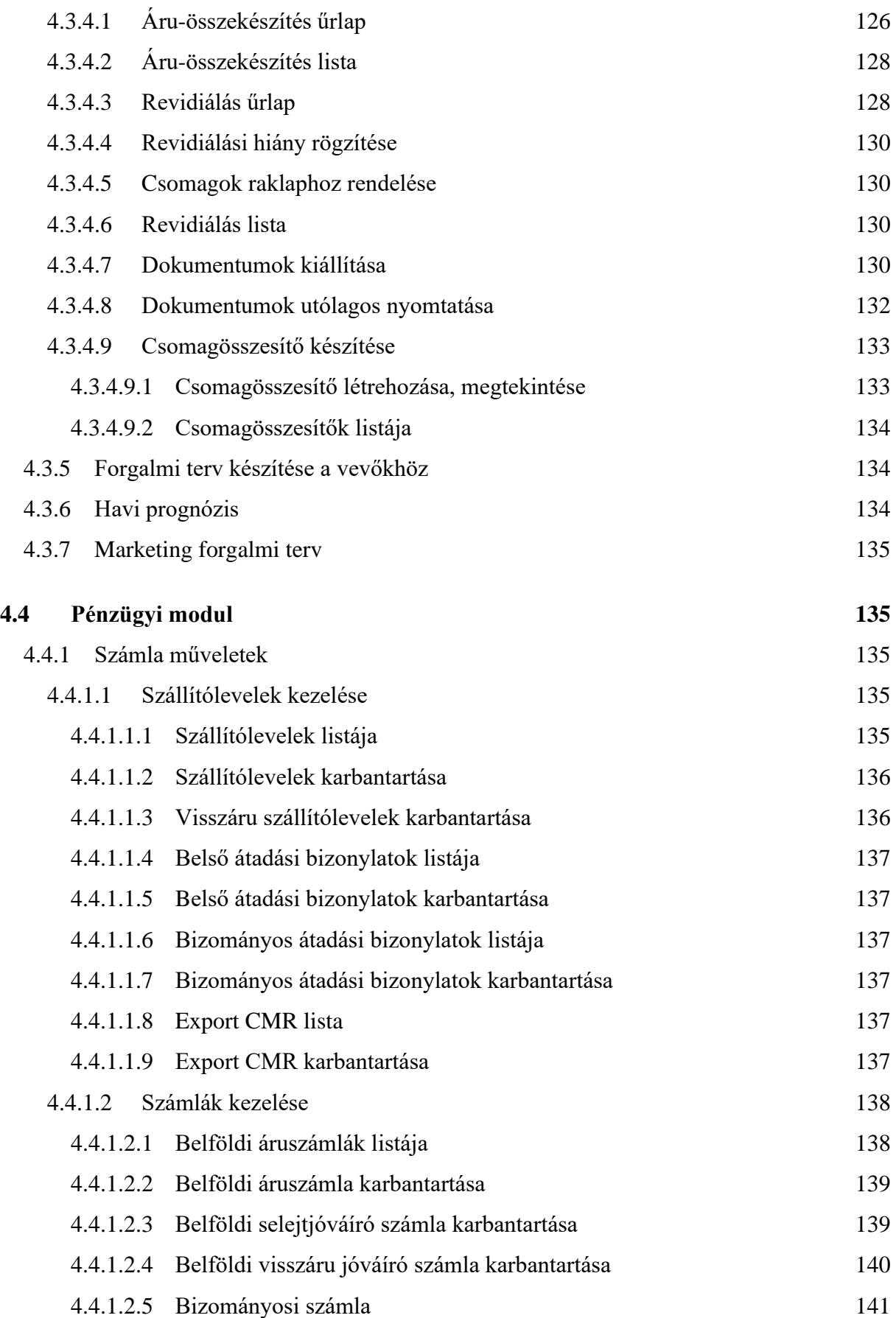

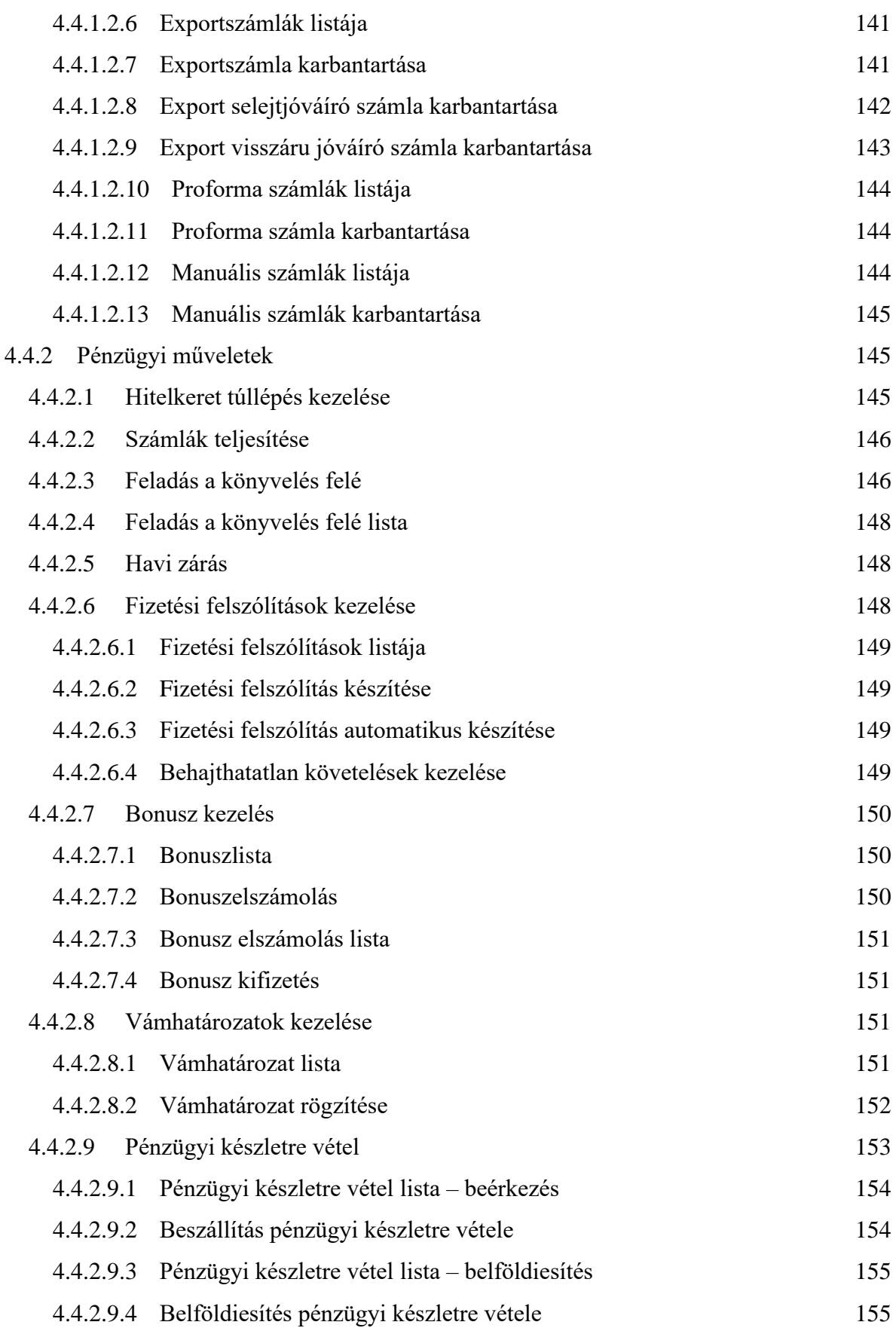

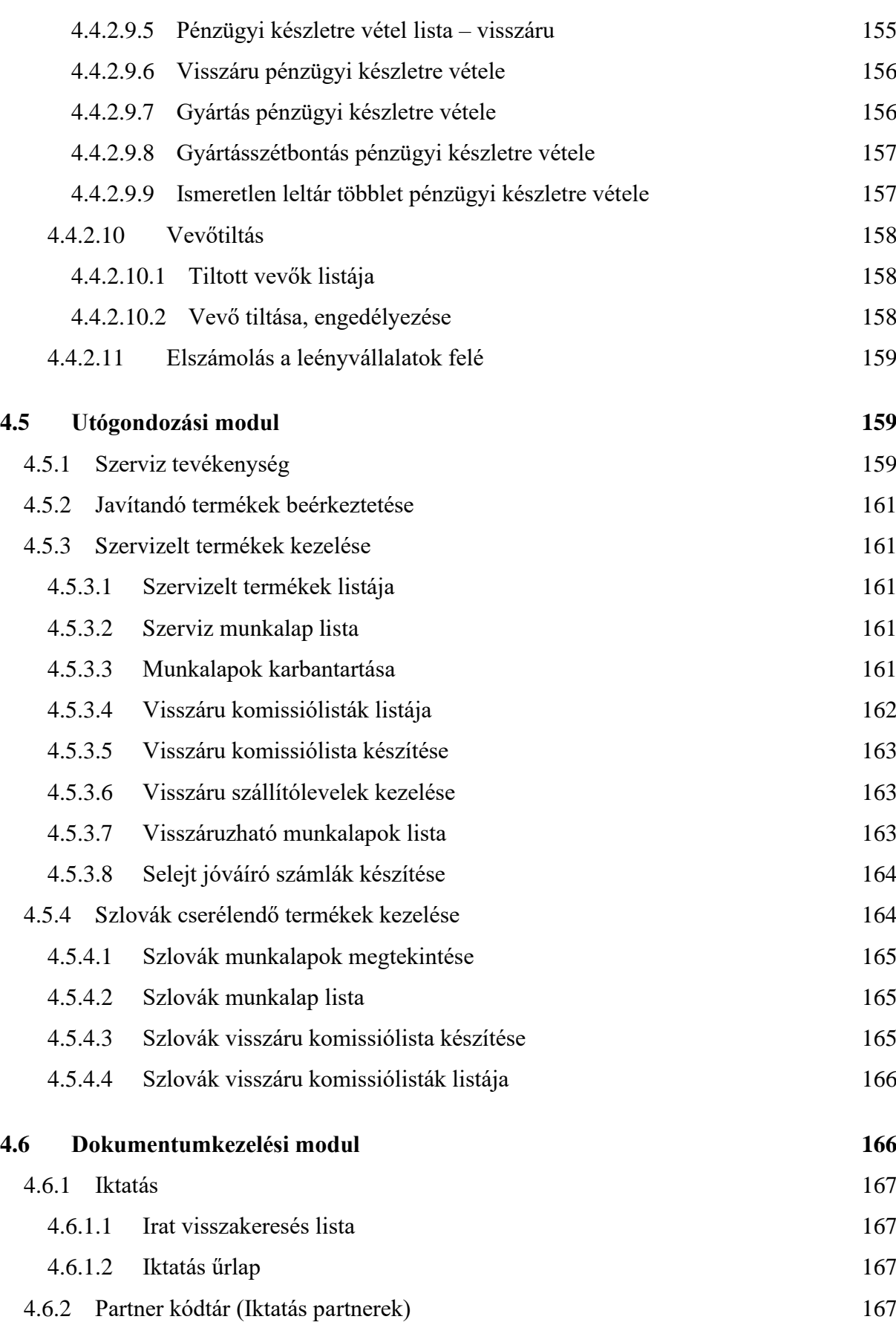

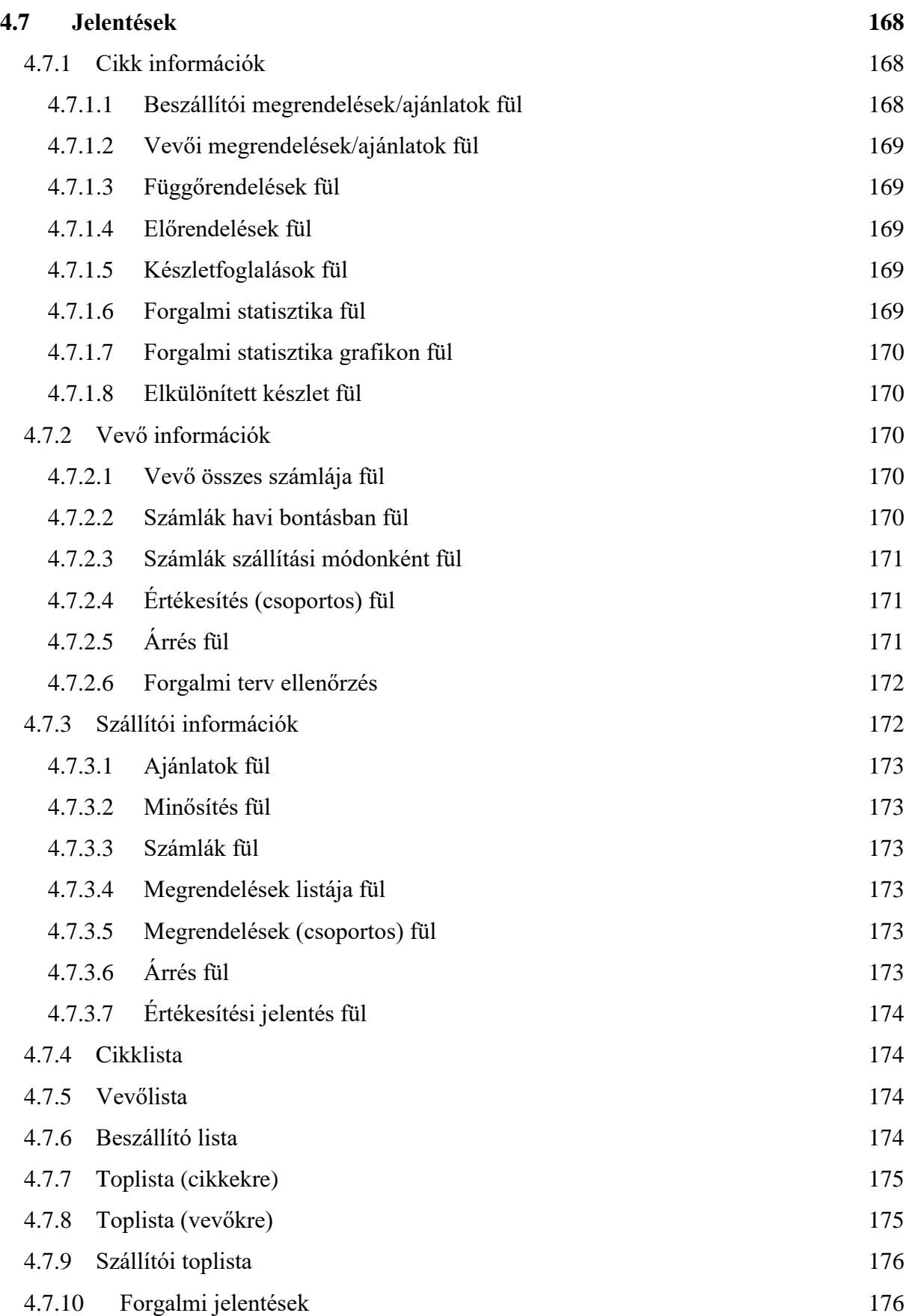

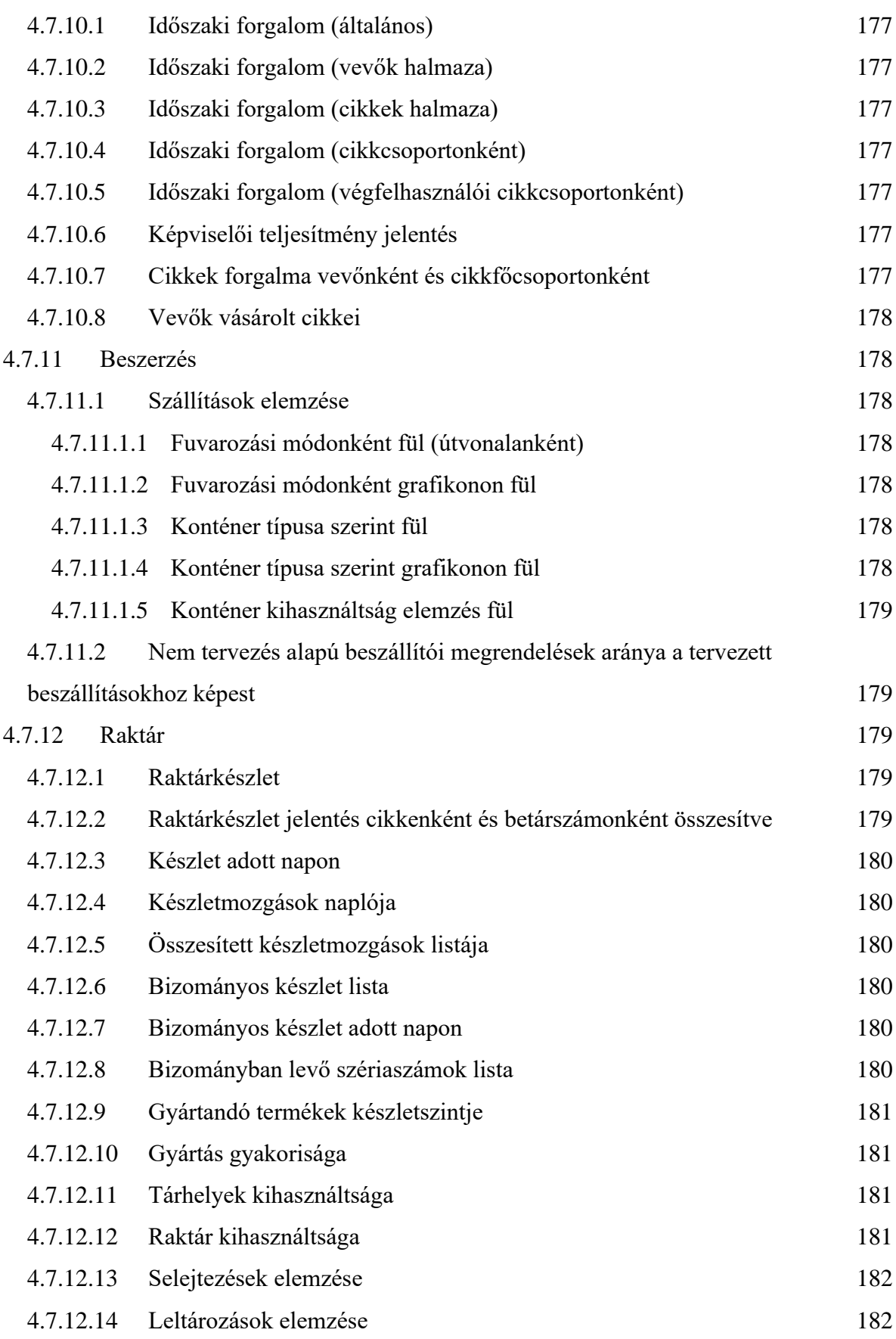

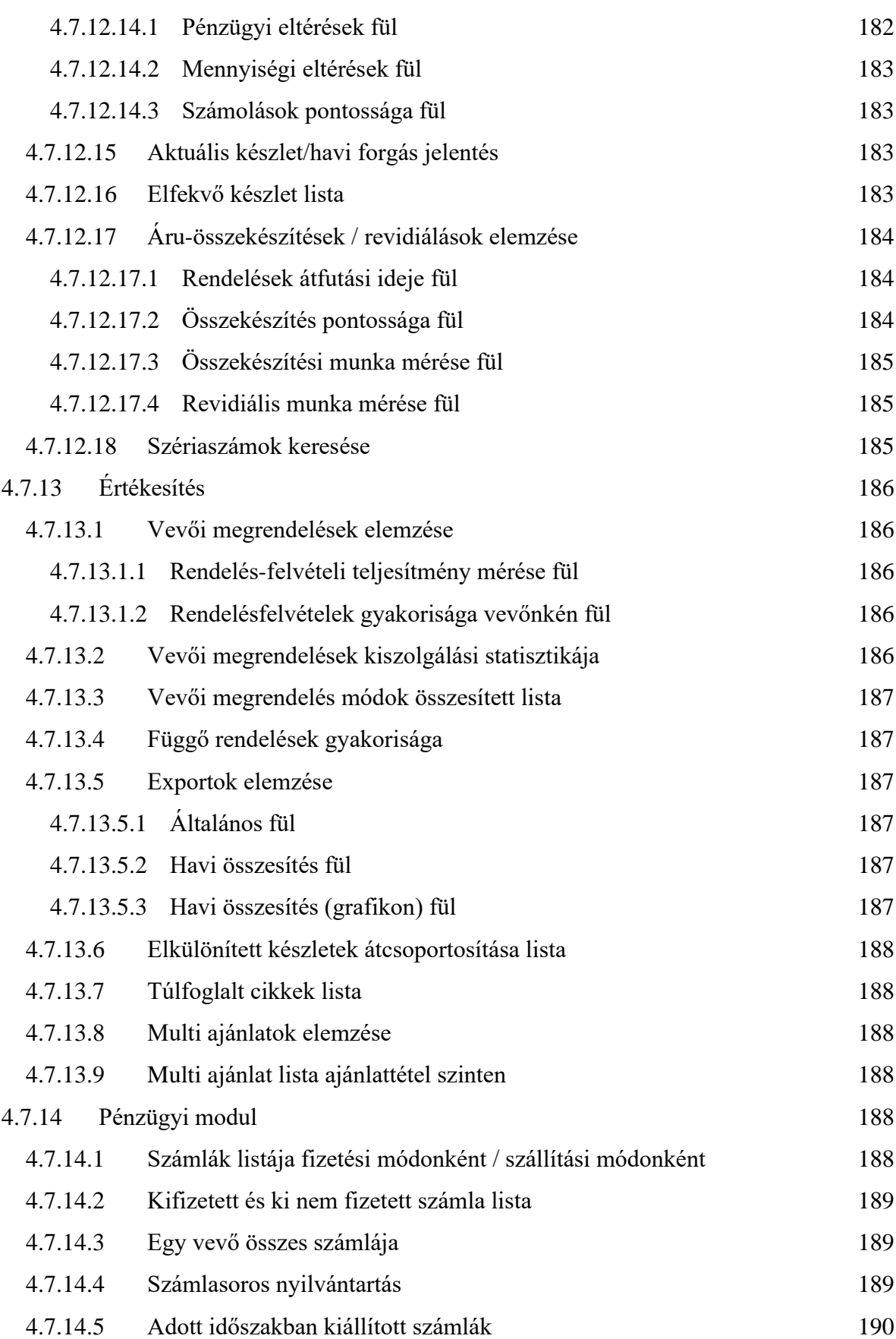

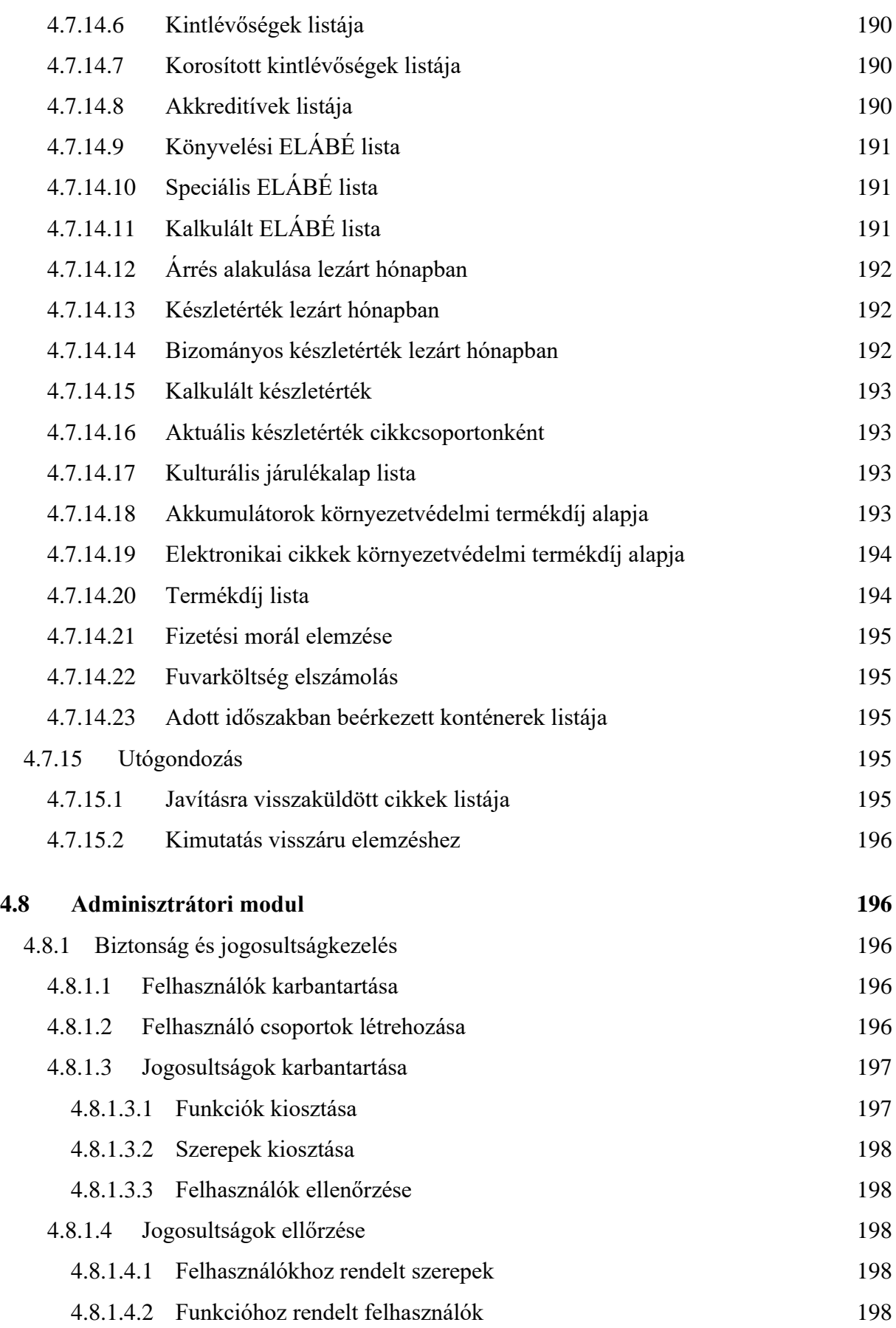

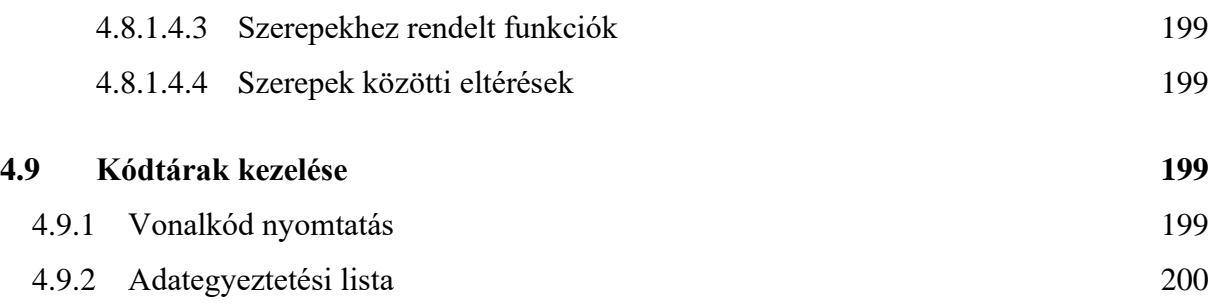